Документ подписан простой электронной подписью Информация о владельце: ФИО: Ильшат Ринатович МИНИСТЕРСТВО НАУКИ И ВЫСШЕГО ОБРАЗОВАНИЯ Должность: директор РОССИЙСКОЙ ФЕДЕРАЦИИ Лата полписания: 27.12.2021 08:55:09 Уникальны федеральное: государственное бюджетное образовательное учреждение высшего aba80b84033c9ef19638889ea0434f90a83cR40954ba270e8bck8ffl8dffl8dfbHbIй исследовательский технический

#### университет им. А.Н. Туполева-КАИ» (КНИТУ-КАИ) Чистопольский филиал «Восток»

**УТВЕРЖДАЮ** 

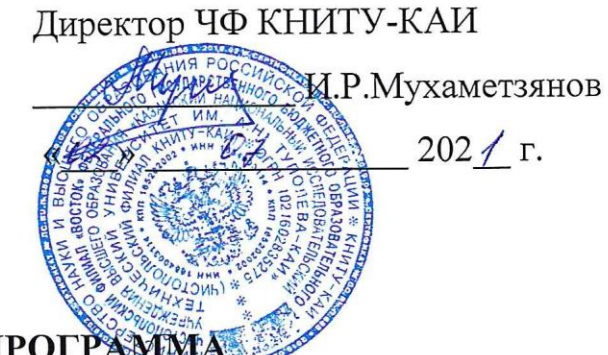

РАБОЧАЯ ПРОГР.

дисциплины

Б1.В.05 Информационные технологии в приборостроении

(индекс и наименование дисциплины по учебному плану)

Квалификация: бакалавр

(бакалавр, специалист, инженер, магистр)

Форма обучения: очная (заочная)

(очная, очно-заочная, заочная)

Направление подготовки / специальность 12.03.01 Приборостроение

(код и наименование направления подготовки / специальности)

Направленность (профиль)

приборостроение

(наименование профиля, специализации, магистерской программы)

Чистополь  $2021$   $r.$ 

Рабочая программа дисциплины разработана в соответствии с требованиями ФГОС ВО по направлению подготовки 12.03.01 Приборостроение, утвержденного приказом Министерства образования и науки РФ от 19.09.2017 № 945.

#### Разработчик:

Панин О.А, старший преподаватель

(ФИО, ученая степень, ученое звание)

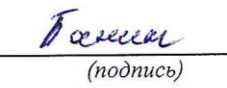

Рабочая программа утверждена на заседании кафедры приборостроения

(от  $29.06.2021$ , протокол № 10.

Заведующий кафедрой приборостроения

Прохоров С.Г., к.т.н., доцент

(ФИО, ученая степень, ученое звание)

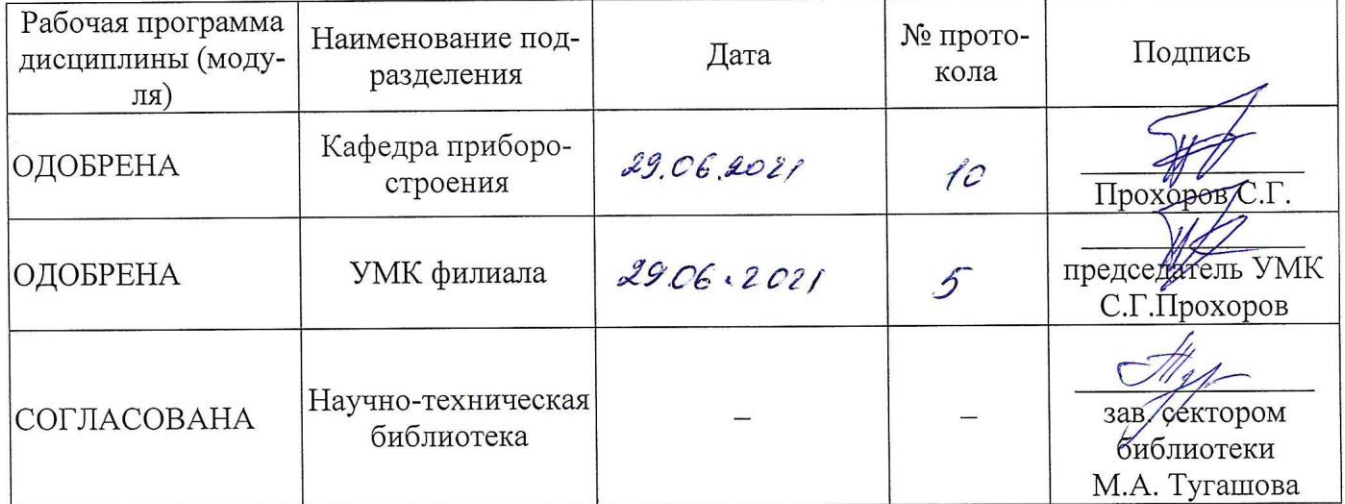

### 1 ИСХОДНЫЕ ДАННЫЕ И КОНЕЧНЫЙ РЕЗУЛЬТАТ ИЗУЧЕНИЯ ДИС-ПИПЛИНЫ

#### 1.1 Цель изучения дисциплины

Целью изучения дисциплины является теоретическая и практическая подготовка приборостроителя к основам построения операционных систем и программных приложений, применяемых при решении прикладных задач.

#### 1.2 Задачи дисциплины

Основными задачами изучения дисциплины являются:

1. Изучение современных программных средств для разработки и редакции проектно-конструкторской и технологической документации, владение элементами начертательной геометрии и инженерной графики;

2. Изучение математического моделирования процессов и объектов на базе стандартных пакетов автоматизированного проектирования и исследований;

3. Изучение и создание программ и их блоков, а также развитие методик проводить отладку и настройку программ для решения отдельных задач приборостроения.

#### 1.3 Место дисциплины в структуре ОП ВО

Дисциплина «Информационные технологии в приборостроении» относится к части, формируемой участниками образовательных отношений Блока 1 образовательной программы бакалавра.

#### 1.4 Объем дисциплины и виды учебной работы

Объем дисциплины (модуля) в зачетных единицах с указанием количества академических часов, выделенных на контактную работу обучающихся с преподавателем (по видам учебных занятий) и на самостоятельную работу обучающихся представлены в таблице 1.1

# Таблица 1.1, *а* – Объем дисциплины (модуля) для очной формы обучения

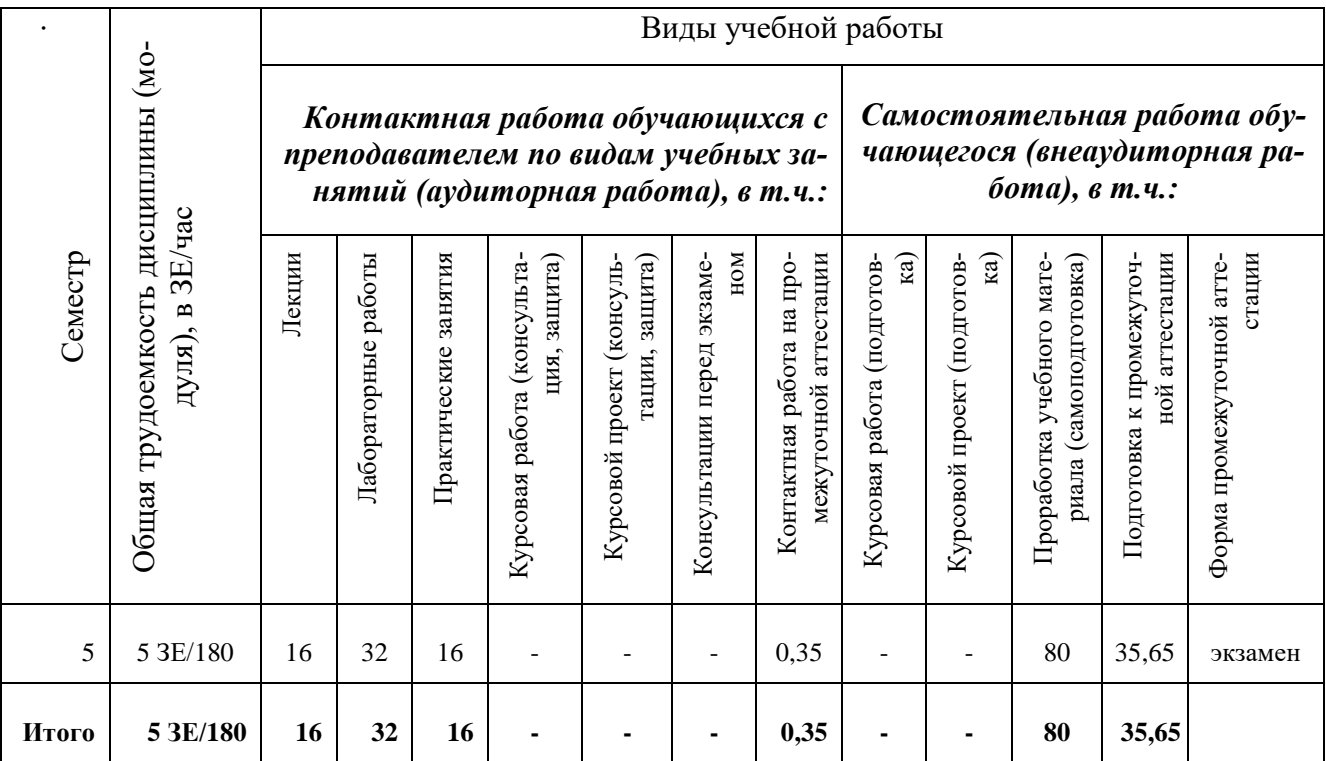

# Таблица 1.1, *б* – Объем дисциплины (модуля) для заочной формы обучения

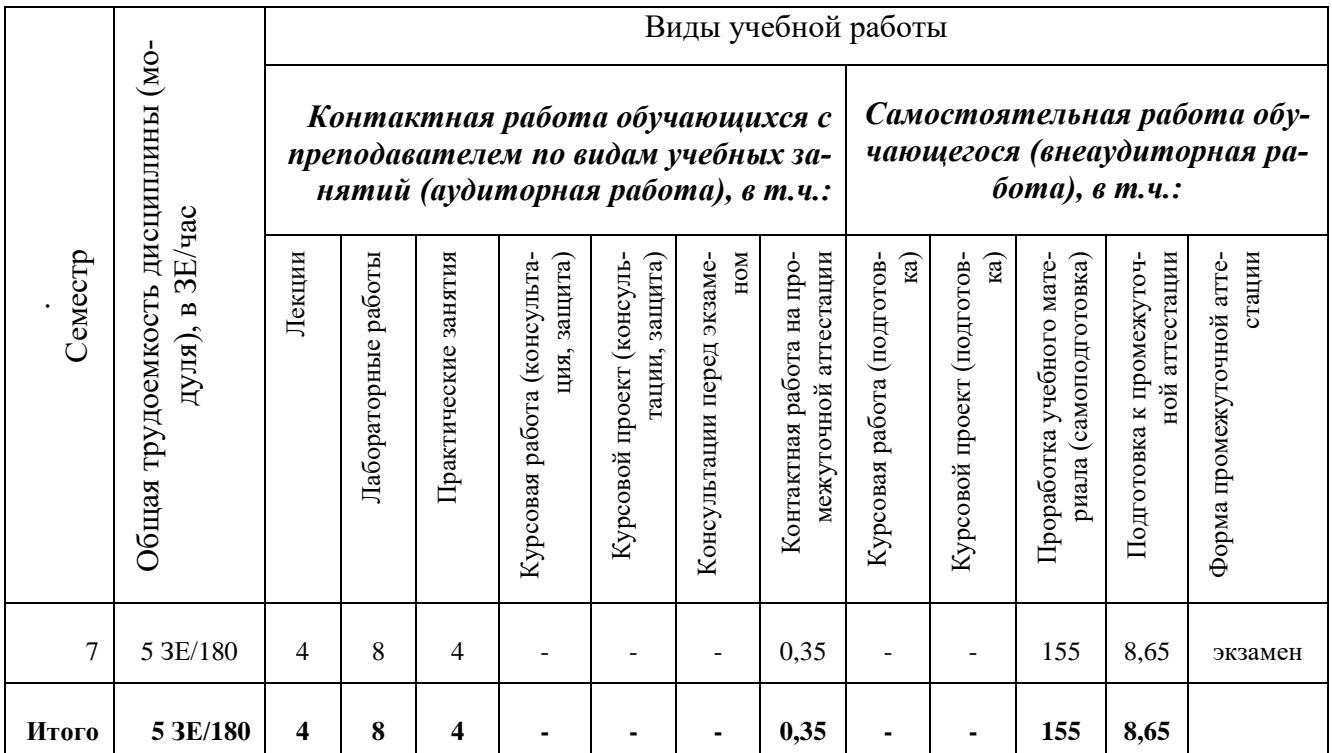

### 1.5 Перечень планируемых результатов обучения по дисциплине

Процесс изучения дисциплины направлен на формирование компетенций, представленных в таблице 1.2.

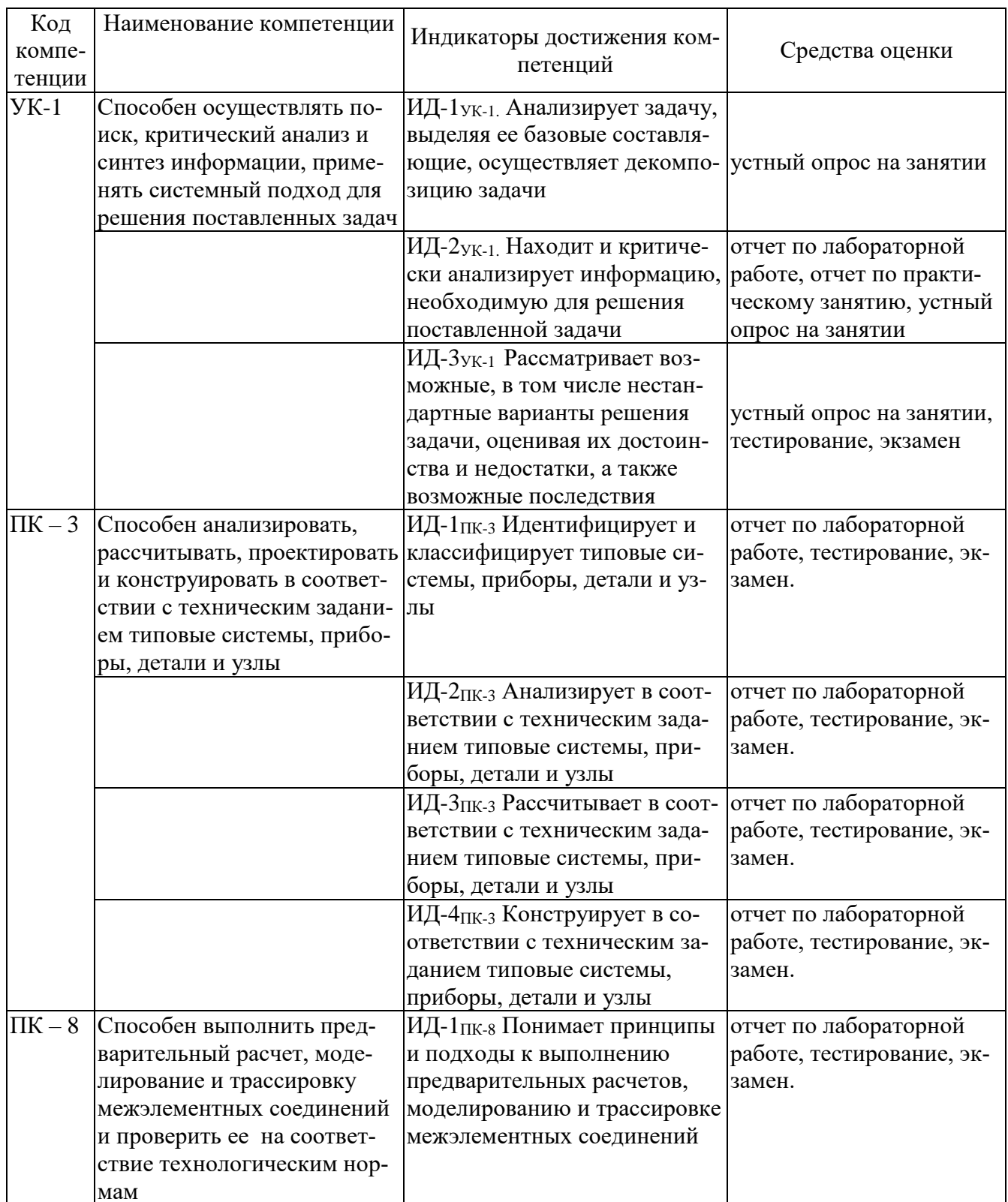

#### Таблица 1.2 - Формируемые компетенции

 $\overline{1}$ 

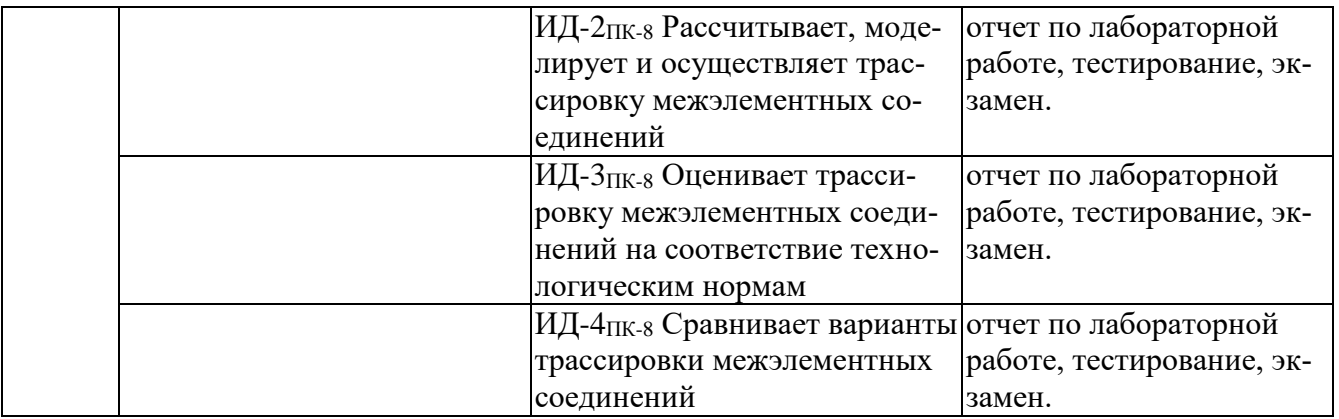

#### 2 СОДЕРЖАНИЕ ДИСЦИПЛИНЫ 2.1 Структура дисциплины (модуля)

Содержание дисциплины (модуля), структурированное по темам (разделам), с указанием отведенного на них количества академических часов и видов учебных занятий приведены в таблице 2.1.

| Самостоятельная работа (про<br>работка учебного материала<br>Контактная работа обуча-<br>ющихся с преподавателем<br>по видам учебных занятий<br>(без промежуточной атте-<br>стации) (в час)<br>Всего<br>Наименование разделов дисциплины<br>занятия<br>ные работы<br>Лаборатор-<br>Практиче-<br>Лекции<br>ские<br>5 семестр<br>18<br>10<br>6<br>56<br>$\overline{4}$<br>1 Виртуальное проектирование электронных<br>приборов и систем<br>8<br>8<br>18<br>94<br>42<br>2 Разработка программ на языке программиро-<br>вания Visual Basic<br>$\overline{4}$<br>$\overline{2}$<br>$\overline{4}$<br>20<br>30<br>3 Работа с прикладным программным обеспе-<br>чением<br>80<br>144<br>16<br>16<br>32<br>Итого за семестр<br>144<br>32<br>16<br>16<br>80<br>Итого по дисциплине (без промежуточной | аттестации) |  |  |  |  |                  |  |  |  |
|----------------------------------------------------------------------------------------------------|-------------|--|--|--|--|------------------|--|--|--|
|                                                                                                    |             |  |  |  |  |                  |  |  |  |
|                                                                                                    |             |  |  |  |  |                  |  |  |  |
|                                                                                                    |             |  |  |  |  |                  |  |  |  |
|                                                                                                    |             |  |  |  |  |                  |  |  |  |
|                                                                                                    |             |  |  |  |  |                  |  |  |  |
|                                                                                                    |             |  |  |  |  |                  |  |  |  |
|                                                                                                    |             |  |  |  |  |                  |  |  |  |
|                                                                                                    |             |  |  |  |  |                  |  |  |  |
|                                                                                                    |             |  |  |  |  |                  |  |  |  |
|                                                                                                    |             |  |  |  |  | (самоподготовка) |  |  |  |

Таблица 2.1 - Разделы дисциплины и виды занятий

#### 2.2 Содержание разделов дисциплины (модуля)

1 Виртуальное проектирование электронных приборов и систем

Создание схем в EWB. Технология подготовки схем. . Меню элементной базы программы EBW: Favourites, Sources; Basic; Diodes; Transistors; Analog ICs; Mixed ICs; Digital ICs; Logic Gates; DIGITAL; Indicators; Controls; Miscellaneous.

Контрольно-измерительные приборы EWB. Мультиметр (Multimeter). Функциональный генератор (Function Generator). Осциллограф (Oscilloscope). Измеритель АЧХ и ФЧХ (Bode Plotter). Генератор слова (Word Generator). Логический анализатор (Logic Analyzer). Логический преобразователь (Logic Converter).

Элементная база. Источники тока. Индикаторные приборы. Коммутационные устройства. Конденсаторы. Резисторы. Индуктивные элементы. Полупроводниковые диоды. Биполярные транзисторы.

Основные возможности и приемы работы пакета EWB. Полевые транзисторы Операционные усилители. Цифровые микросхемы.

2 Разработка программ на языке программирования visual basic

Введение в Visual Basic. Основные термины. Этапы создания программы. Общие сведения о Visual Basic. Среда программирования Visual Basic. Свойства, методы и события формы и элементов управления. Работа с элементами среды программирования. Форма. Цвета. События формы. Методы формы. Элементы управления. Понятие программного кода. Переменные и функции. Процедуры. Переменная. Имя переменной. Правила написания имен переменных. Тип данных. Присвоение значения переменной. Оператор. Объявление типа переменной. Область видимости переменной. Статические переменные. Меню и панель инструментов. Функция MsgBox. Функция InputBox.

3 Работа с прикладным программным обеспечением

Работа с электронными таблицами. Ввод и редактирование данных. Числовые операции. Представление рабочего листа. Выравнивание и размещение. Печать таблиц из программы Excel. Функции и ссылки. Относительные и абсолютные адреса ячеек. Работа с базой данных Access. Цель и назначение Access. Система управления базой данных. Создание базы данных. Работа с программой презентаций Power point. Назначение программы Power Point. Создание презентации. Основные команды меню. Математическое моделирование. Математический пакет MathCAD. Главное меню системы. Использование инструментальных и наборных панелей. Простейшие приемы работы. Понятие о входном языке системы MathCAD. Основы работы с блоками документов. Работа с графиками. Установка шаблона матриц и векторов. MathCAD в математических расчетах. Выполнение арифметических операций. Символьные операции в командном режиме. Статистическая обработка данных. Выполнение регрессии. Программирование в среде MathCAD. Практика решения нелинейных уравнений и систем. Help - справочная система и информационные ресурсы. MathCAD в Internet.

#### 2.3 Курсовая работа

Курсовая работа по дисциплине «Информационные технологии в приборостроении» учебным планом не предусмотрена.

#### **3 ОЦЕНОЧНЫЕ МАТЕРИАЛЫ И МЕТОДИЧЕСКИЕ РЕКОМЕНДА-ЦИИ ПО ОСВОЕНИЮ ДИСЦИПЛИНЫ**

#### **3.1 Содержание оценочных средств и их соответствие запланированным результатам обучения**

Текущий контроль успеваемости обеспечивает оценивание хода освоения дисциплины (модуля). Содержание оценочных материалов текущего контроля представлено в таблице 3.1.

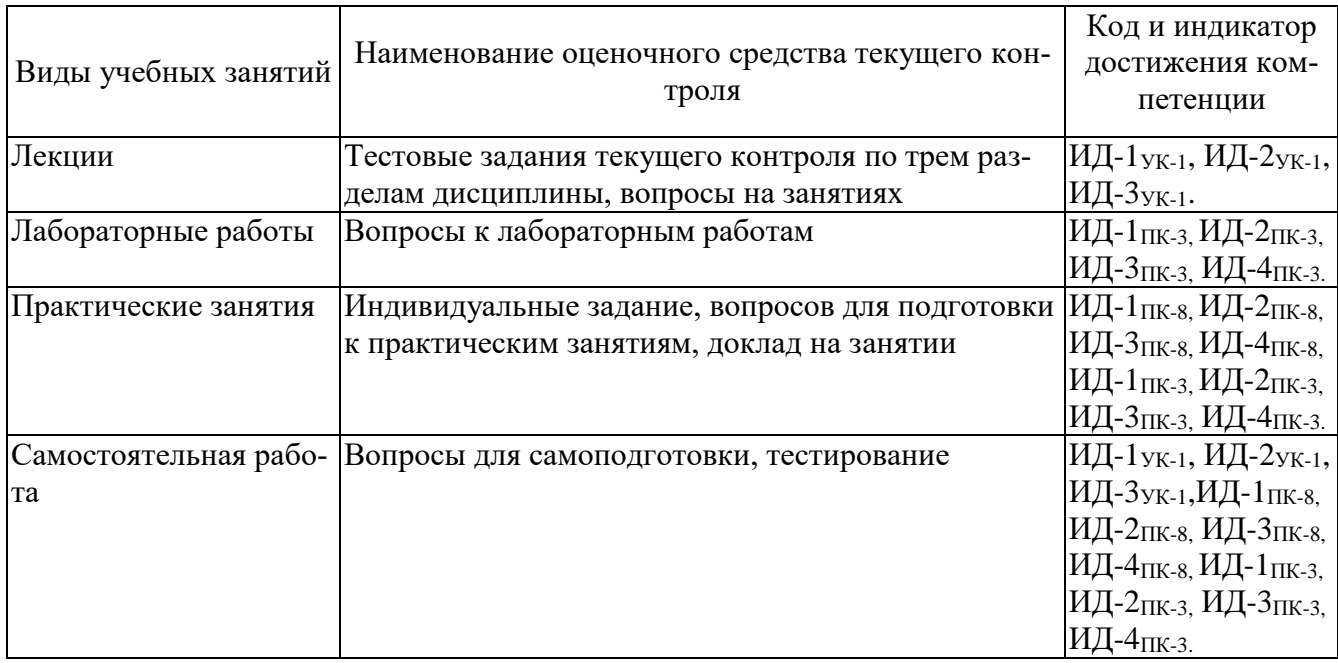

Таблица 3.1 – Оценочные материалы текущего контроля

Типовые контрольные задания или иные материалы, необходимые для оценки знаний, умений, навыков и (или) опыта деятельности, характеризующие процесс формирования компетенций в ходе освоения образовательной программы.

Примеры тестовых заданий текущего контроля:

1. Четкое описание последовательности действий, которые необходимо выполнить для решения поставленной задачи называется:

- Алгоритмом
- Программой
- Программированием
- Отладкой
- Интерфейсом
- 2. Алгоритм, записанный на языке программирования называется:
- Программой
- Алгоритмом
- Программированием
- Интерфейсом
- Все выше перечисленное

3.Процесс создания, отладки и тестирования программ называется:

- Программированием
- Отладкой
- Интерфейсом
- Алгоритмом
- Нет правильного ответа
- 4.Создание любой программы начинается:
- С разработки алгоритма
- С разработки интерфейса
- С выбора языка программирования
- Нет правильного ответа
- С отладки программы

5. Составление точного и понятного словесного описания того, как должна работать программа, что должен делать пользователь в процессе ее работы называется:

- Постановкой задачи
- Разработкой программы
- Написанием программы
- Программированием
- Нет правильного ответа

#### Примеры тем устных опросов на занятиях:

- 1. Этапы создания программы.
- 2. Свойства, методы и события формы и элементов управления.
- 3. Элементы управления.
- 4. Процедуры.
- 5. Правила написания имен переменных.

Вопросы к лабораторным работам приведены в методических указаниях по выполнению соответствующих лабораторных работ.

Примеры вопросов для самоподготовки:

- 1. Переменные и оператор присваивания.
- 2. Элементарные арифметические выражения.
- 3. Операторы ввода и вывода данных.
- 4. Операторы цикла.
- 5. Функции работы с символами и строками.

Полный комплект контрольных заданий или иных материалов, необходимых для оценивания результатов обучения по дисциплине (модулю), практике хранится на кафедре-разработчике в бумажном или электронном виде.

#### **3.2 Содержание оценочных материалов промежуточной аттестации**

Промежуточная аттестация обеспечивает оценивание промежуточных/ окончательных результатов обучения по дисциплине (модулю).

Для оценки степени сформированности компетенций используются оценочные материалы, включающие тестовые задания и контрольные (экзаменационные) вопросы.

Тестовые задания представляют собой совокупность тестовых вопросов текущего контроля по числу текущих аттестаций.

Примеры тестовых заданий промежуточной аттестации:

1. Набор символов, ограниченный с двух сторон пробелами (пустыми пространствами) или знаками препинания (точками, запятыми и т.д.) - это

- Слово
- Символ
- Строка
- Предложение
- Абзан

2. Набор слов или символов, расположенных в одну линию (без переносов):

- Строка
- $-C_{\text{HORD}}$
- Символ
- Предложение
- Абзац

3. Участок текста между двумя нажатиями клавиши Enter (Ввод, перевод  $c$ троки $) - 3$ то

- Абзац
- Страница
- Предложение
- Строка
- Символ

4. Набор команд, сгруппированных вместе для упрощения выполнения часто повторяющихся операций - это:

- Макрос
- Абзац
- Строка
- Предложение
- Все выше перечисленное
- 5. С помощью электронных таблиц можно решать задачи:
- -Финансовые
- -Экономические
- -Математические
- -Статистические задачи
- -Все перечисленное

#### 3.3 Оценка успеваемости обучающихся

Текущий контроль успеваемости и промежуточная аттестация по дисциплине (модулю) осуществляется в соответствии с балльно-рейтинговой системой по 100-балльной шкале. Балльные оценки для контрольных мероприятий представлены в таблице 3.2, балльные оценки для контрольных мероприятий при выполнении курсовой работы (курсового проекта) представлены в таблице 3.3. Пересчет суммы баллов в традиционную оценку представлен в таблице 3.4.

| Наименование кон-<br>трольного мероприятия | Максимальный<br>балл на первую | Максимальный<br>балл за вторую | Максимальный<br>балл за третью ат- | Всего за се-<br>местр |  |  |  |  |  |
|--------------------------------------------|--------------------------------|--------------------------------|------------------------------------|-----------------------|--|--|--|--|--|
|                                            | аттестацию                     | аттестацию                     | тестацию                           |                       |  |  |  |  |  |
| 5 семестр                                  |                                |                                |                                    |                       |  |  |  |  |  |
| Тестирование                               |                                |                                | 5                                  | 15                    |  |  |  |  |  |
| Устный опрос на заня-                      |                                |                                | 2                                  | 5                     |  |  |  |  |  |
| ТИИ                                        |                                |                                |                                    |                       |  |  |  |  |  |
| Отчет по лабораторной                      |                                | 15                             | 15                                 | 30                    |  |  |  |  |  |
| работе                                     |                                |                                |                                    |                       |  |  |  |  |  |
| Итого (максимум за                         | 6                              | 22                             | 22                                 | 50                    |  |  |  |  |  |
| период)                                    |                                |                                |                                    |                       |  |  |  |  |  |
| Зачет / экзамен                            |                                |                                |                                    | 50                    |  |  |  |  |  |
| Итого                                      |                                |                                |                                    | <b>100</b>            |  |  |  |  |  |

Таблица 3.2 – Балльные оценки для контрольных мероприятий

# Таблица 3.3. Шкала оценки на промежуточной аттестации

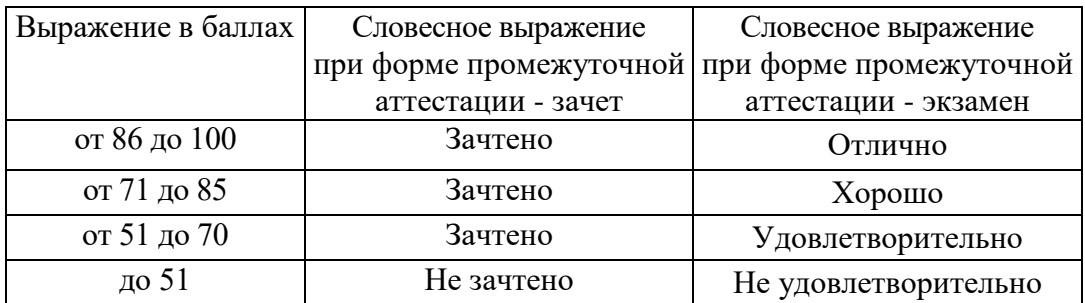

#### **4 ОБЕСПЕЧЕНИЕ ДИСЦИПЛИНЫ**

### **4.1 Учебно-методическое и информационное обеспечение дисциплины**

#### **4.1.1 Основная литература**

1. Алексеев, Д.В. Компьютерное моделирование физических задач в Microsoft Visual Basic. [Электронный ресурс] — Электрон. дан. — М. : СОЛОН-Пресс, 2009. — 528 с. (https://e.lanbook.com/book/13670#book\_name)

2. Гарбер, Г.З. Основы программирования на Visual Basic и VBA в Excel 2007. [Электронный ресурс] — Электрон. дан. — М. : СОЛОН-Пресс, 2008. — 192 с. (https://e.lanbook.com/book/13752#book\_name)

#### **4.1.2 Дополнительная литература**

1. Информационные технологии: Учебное пособие / Л.Г. Гагарина, Я.О. Теплова, Е.Л. Румянцева и др.; Под ред. Л.Г. Гагариной - М.: ИД ФОРУМ: НИЦ ИН-ФРА-М, 2015. - 320 с.: 60x90 1/16. - (Профессиональное образование). (п) ISBN 978-5-8199-0608-8, 400 экз. (http://znanium.com/catalog.php?bookinfo=471464)

2. Информационные технологии в профессиональной деятельности: учебное пособие / Н.В. Максимов, Т.Л. Партыка, И.И. Попов. - М.: Форум, 2010. - 496 с.: ил.; 60x90 1/16. - (Профессиональное образование). (переплет) ISBN 978-5-91134- 399-6 (http://znanium.com/catalog.php?bookinfo=180612)

#### **4.1.3 Методическая литература к выполнению практических и/или лабораторных работ**

1. Методические указания по практическим занятиям по дисциплине «Информационные технологии в приборостроении» в электронном виде (место хранение – библиотека ЧФ КНИТУ-КАИ).

Методические указания для выполнения лабораторных работ по дисциплине «Информационные технологии в приборостроении» в электронном виде (библиотека ЧФ КНИТУ-КАИ)

#### **4.1.4 Перечень информационных технологий, используемых при осуществлении образовательного процесса по дисциплине (модулю)**

Организовано взаимодействие обучающегося и преподавателя с использованием электронной информационно-образовательной среды КНИТУ-КАИ.

1. Панин О.А. «Информационные технологии в приборостроении» [Электронный ресурс]: курс дистанционного обучения по направлению подготовки бакалавров 12.03.01 «Приборостроение» / КНИТУ-КАИ, Казань, 2017 – Доступ по логину и паролю. URL: [https://bb.kai.ru:8443/webapps/blackboard/execute/content/blankPage?cmd=view&cont](https://bb.kai.ru:8443/webapps/blackboard/execute/content/blankPage?cmd=view&content_id=_224798_1&course_id=_12344_1) ent id= 224798 1&course id= 12344 1 Идентификатор курса 17\_Chistopol\_ОАPanin

**4.1.5 Перечень ресурсов информационно-телекоммуникационной сети «Интернет», профессиональных баз данных, информационно-справочных систем, используемых при осуществлении образовательного процесса по дисциплине (модулю)**

1. Электронно-библиотечная система учебной и научной литературы. URL: [https://e.lanbook.com/.](https://e.lanbook.com/)

2. Электронно-библиотечная система учебной и научной литературы. URL: http://znanium.com/.

3. Электронно-библиотечная система учебной и научной литературы. URL: https://urait.ru/.

4. Научно-техническая библиотека КНИТУ-КАИ. URL: [http://library.kai.ru/.](http://library.kai.ru/)

5. Единое окно доступа к информационным ресурсам. URL: [http://window.edu.ru/resource/386/79386,](http://window.edu.ru/resource/386/79386) [http://window.edu.ru/resource/034/77034,](http://window.edu.ru/resource/034/77034) [http://window.edu.ru/resource/452/77452.](http://window.edu.ru/resource/452/77452)

#### **4.2 Материально-техническое обеспечение дисциплины (модуля) и требуемое программное обеспечение**

Описание материально-технической базы и программного обеспечения, необходимого для осуществления образовательного процесса по дисциплине (модулю) приведено соответственно в таблицах 4.1 и 4.2.

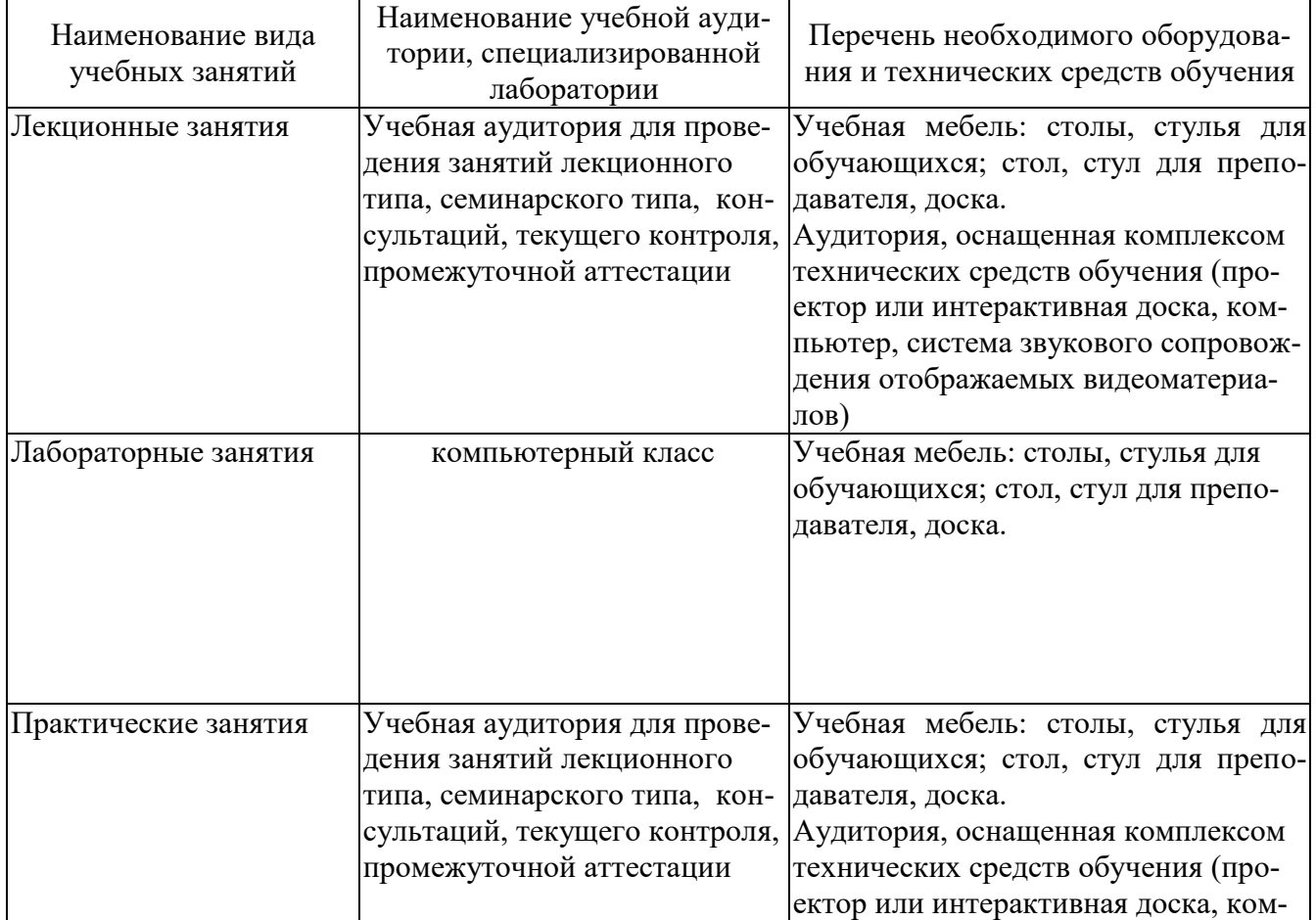

Таблица 4.1 – Материально-техническое обеспечение дисциплины (модуля)

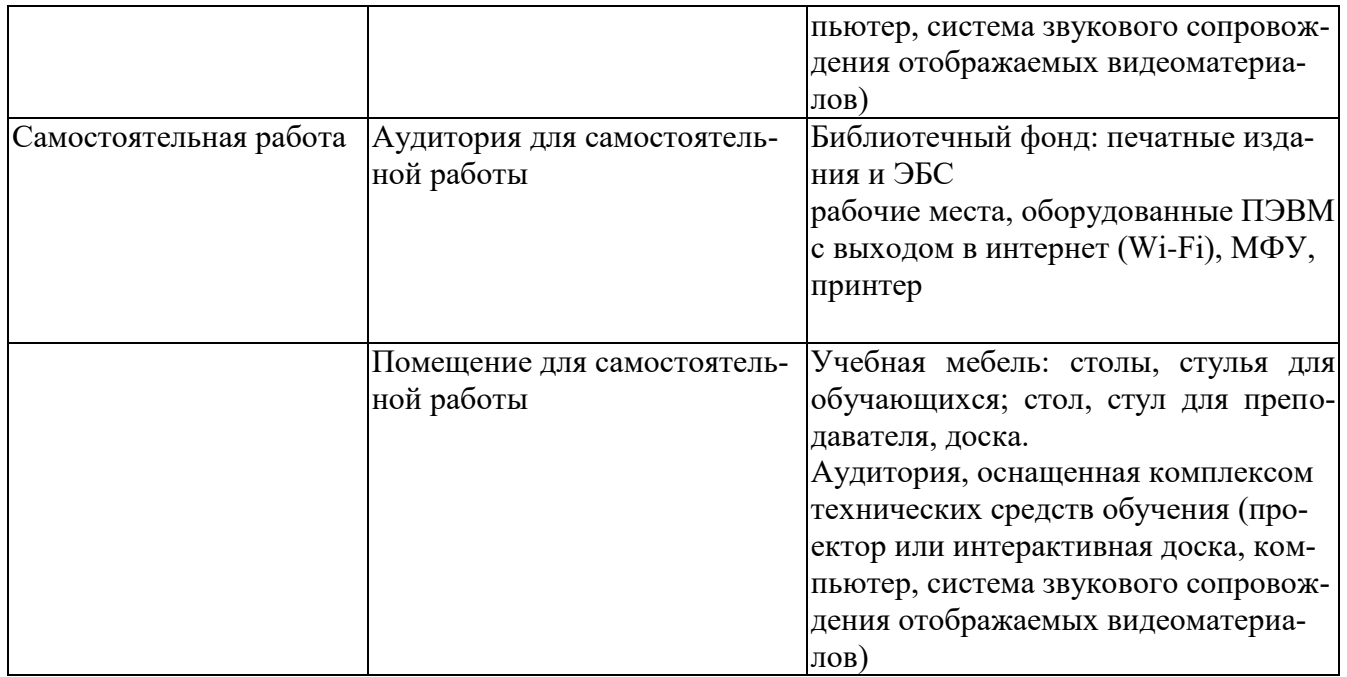

Таблица 4.2 – Лицензионное и свободно распространяемое программное обеспечение, в том числе отечественного производства, используемое при осуществлении образовательного процесса по дисциплине

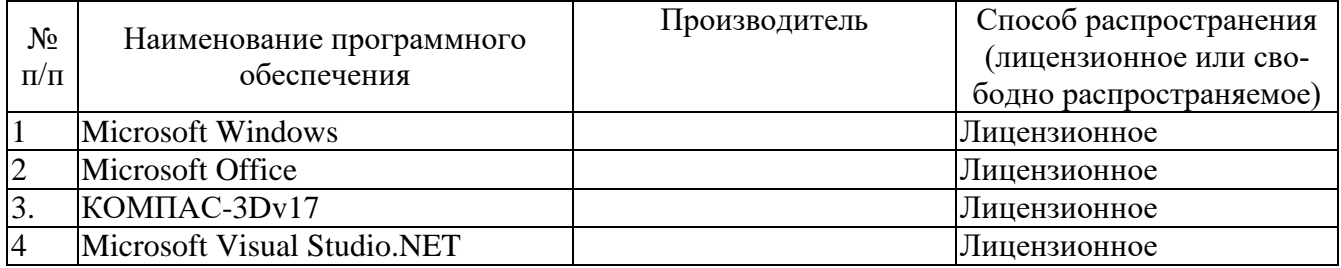

#### **5 ОСОБЕННОСТИ РЕАЛИЗАЦИИ ДИСЦИПЛИНЫ (МОДУЛЯ) ДЛЯ ЛИЦ С ОГРАНИЧЕННЫМИ ВОЗМОЖНОСТЯМИ ЗДОРОВЬЯ И ИНВА-ЛИДОВ**

Обучение по дисциплине (модулю) обучающихся с ограниченными возможностями здоровья и инвалидов осуществляется с учетом особенностей психофизического развития, индивидуальных возможностей и состояния здоровья таких обучающихся.

Обучение лиц с ограниченными возможностями здоровья и инвалидов организуется как совместно с другими обучающимися, так и в отдельных группах.

Для лиц с ограниченными возможностями здоровья и инвалидов предусмотрены дополнительные оценочные материалы, перечень которых указан в таблице 5.1.

Таблица 5.1 – Дополнительные материалы оценивания для лиц с ограниченными возможностями здоровья и инвалидов

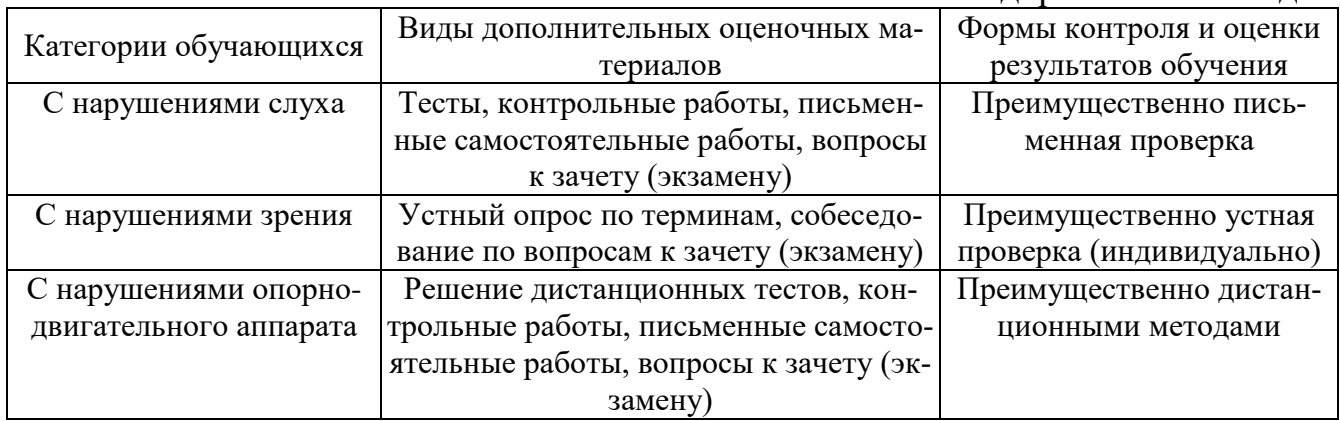

Для лиц с ограниченными возможностями здоровья и инвалидов предусматривается доступная форма предоставления заданий оценочных средств, например:

– в печатной форме;

– в печатной форме с увеличенным шрифтом;

– в форме электронного документа;

– методом чтения ассистентом задания вслух;

– предоставление задания с использованием сурдоперевода.

Лицам с ограниченными возможностями здоровья и инвалидам увеличивается время на подготовку ответов на контрольные вопросы. Для таких обучающихся предусматривается доступная форма предоставления ответов на задания, а именно:

– письменно на бумаге;

– набор ответов на компьютере;

– набор ответов с использованием услуг ассистента;

– представление ответов устно.

При необходимости для лиц с ограниченными возможностями здоровья и инвалидов процедура оценивания результатов обучения может проводиться в несколько этапов.

Учебно-методические материалы для самостоятельной и аудиторной работы обучающихся из числа лиц с ограниченными возможностями здоровья и инвалидов предоставляются в формах, адаптированных к ограничениям их здоровья и восприятия информации.

Освоение дисциплины (модуля) лицами с ограниченными возможностями здоровья и инвалидами осуществляется с использованием средств обучения общего и специального назначения.

При занятиях с обучающимися **с нарушениями слуха** предусмотрено использование звукоусиливающей аппаратуры, мультимедийных средств и других технических средств приема/передачи учебной информации в доступных формах, мобильной системы преподавания для обучающихся с инвалидностью, портативной индукционной системы. Учебная аудитория, в которой занимаются обучающиеся с нарушением слуха, оборудована компьютерной техникой, аудиотехникой, видеотехникой, электронной доской, мультимедийной системой.

При занятиях с обучающимися **с нарушениями зрениями** предусмотрено использование в лекционных и учебных аудиториях возможности просмотра удаленных объектов (например, текста на доске или слайда на экране) при помощи видеоувеличителей для комфортного просмотра.

При занятиях с обучающимися **с нарушениями опорно-двигательного аппарата** используются альтернативные устройства ввода информации и другие технические средства приема/передачи учебной информации в доступных формах, мобильной системы обучения для людей с инвалидностью.

# ЛИСТ РЕГИСТРАЦИИ ИЗМЕНЕНИЙ

Изменения, вносимые в рабочую программу дисциплины (модуля)

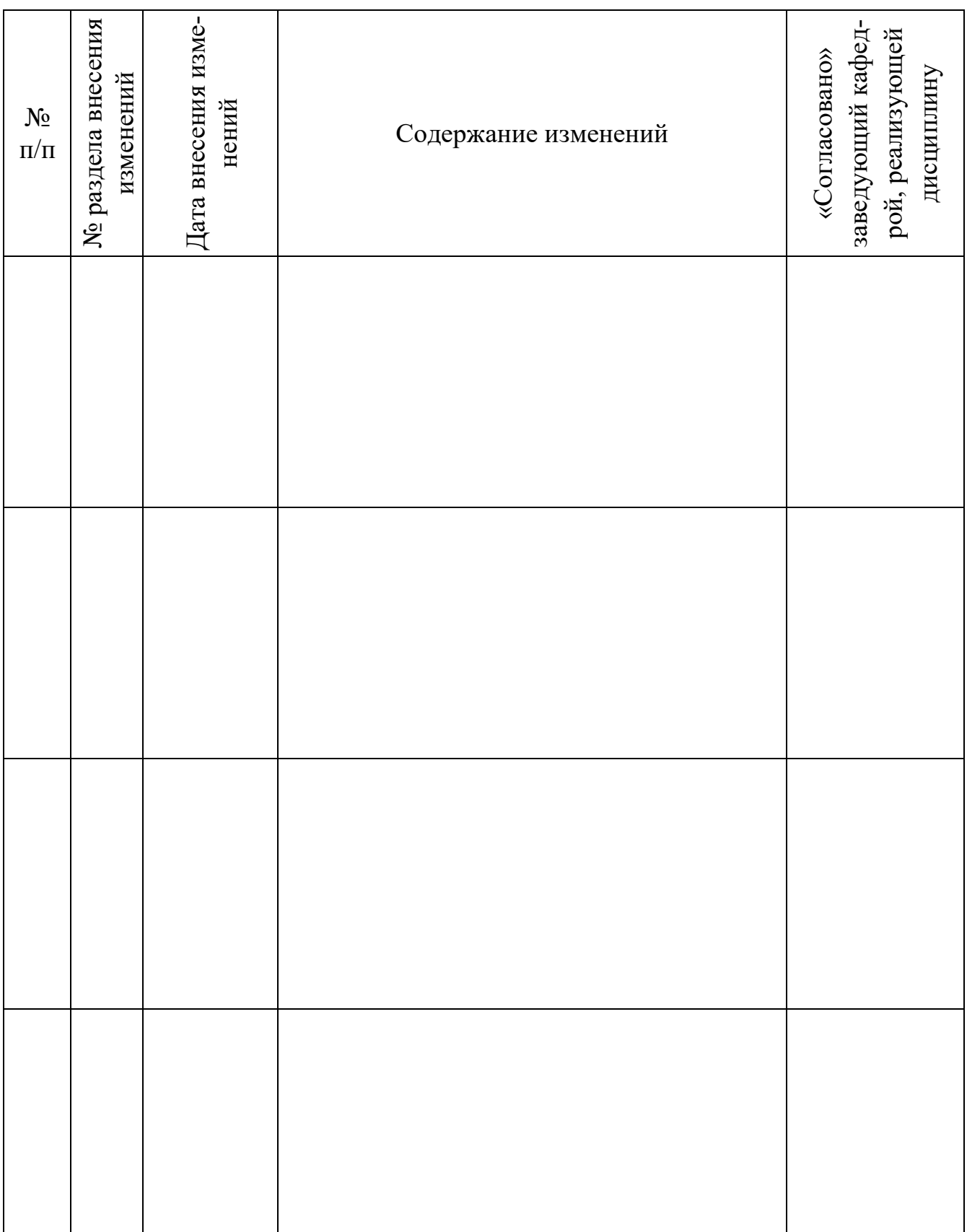

### **ЛИСТ УТВЕРЖДЕНИЯ РАБОЧЕЙ ПРОГРАММЫ ДИСЦИПЛИНЫ НА УЧЕБНЫЙ ГОД**

Рабочая программа дисциплины утверждена на ведение учебного процесса в учебном году:

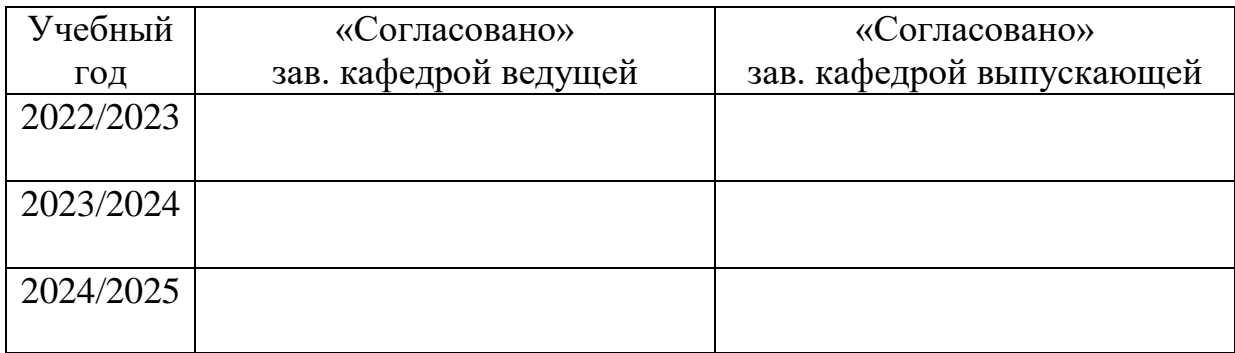